ΘΕΜΑ 1ο Α. 1. Σ 2. Σ 3. Λ 4. Λ 5. Λ Β. Δίνεται το παρακάτω τμήμα αλγορίθμου:  $I \leftarrow I$ **Όσο** Ι < 10 **επανάλαβε Εμφάνισε** Ι  $I \leftarrow I + 3$ **Τέλος\_επανάληψης** 1.  $I \leftarrow I$ 

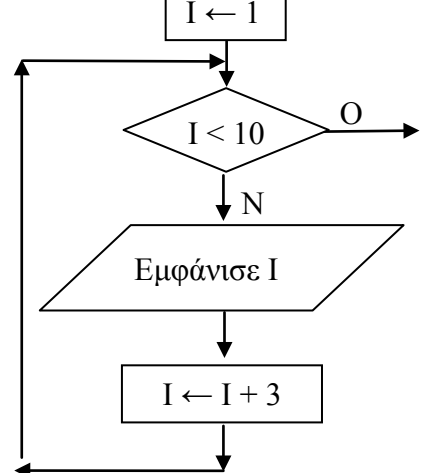

## 2. **Για** Ι **από** 1 **μέχρι** 9 **με\_βήμα** 3 *! μπορεί και μέχρι 7* **Εμφάνισε** Ι **Τέλος\_επανάληψης**

Γ. 1. υπολογιστικά, απόφασης, βελτιστοποίησης

2. Εισαγωγή, διαγραφή . Οι πίνακες είναι στατική δομή δεδομένων και δεν μπορεί να τροποποιηθεί το πλήθος των κόμβων (στοιχείων) που περιέχουν.

3. α. Οι παράμετροι είναι μεταβλητές αλλά χρησιμοποιούνται για το πέρασμα τιμών από ένα τμήμα προγράμματος σε ένα άλλο.

β. Κατά την κλήση ενός υποπρογράμματος οι τυπικές παράμετροι είναι μεταβλητές του υποπρογράμματος που καλείται ενώ οι πραγματικές παράμετροι είναι μεταβλητές του τμήματος προγράμματος που καλεί;

Δ. 1. Περατότητα – θα εκτελεστούν άπειρες επαναλήψεις γιατί δεν τροποποιείται η τιμή του Ι εντός του βρόχου. Μόνο αν το στοιχείο που αναζητείται βρίσκεται στην πρώτη θέση θα τερματιστεί η επανάληψη.

2.

```
Αλγόριθμος Αναζήτηση 
   Δεδομένα //Π,Ν,Χ// 
   flag ← ψευδής 
  I \leftarrow I Όσο Ι ≤ Ν και flag=ψευδής επανάλαβε
     Αν Π[Ι]=Χ τότε
        flag ←αληθής 
     Αλλιώς
        Ι ←Ι + 1 
     Τέλος_αν 
   Τέλος_επανάληψης 
   Αποτελέσματα //flag// 
Τέλος Αναζήτηση
```
Μονάδες 3

ΘΕΜΑ 2ο

1. 4 2. 3  $3. >$ 4. Α 5. Β, Α 6. Δ, Ε 7. – 8. Β 9. Ζ  $10. 11. +, -$ 

ΘΕΜΑ 3ο

```
Αλγόριθμος Παιχνίδι
  νικΑ ← 0
  νικΒ ← 0
  Διάβασε ΟνΑ, ονΒ
  Διάβασε επΑ, επΒ
  Όσο επΑ <> "ΤΕΛΟΣ" και επΒ <> "ΤΕΛΟΣ" επανάλαβε
    Αν επΑ = "ΠΕΤΡΑ" τότε
       Αν επΒ = "ΨΑΛΙΔΙ" τότε
        νικΑ ← νικΑ + 1
       Αλλιώς_αν επΒ = "ΧΑΡΤΙ" τότε
       νικB \leftarrow νικB + 1 Τέλος_αν
    Αλλιώς_αν επΑ = "ΨΑΛΙΔΙ" τότε
       Αν επΒ = "ΠΕΤΡΑ" τότε
        νικΒ ← νικΒ + 1
```

```
 Αλλιώς_αν επΒ = "ΧΑΡΤΙ" τότε
         νικΑ ← νικΑ + 1
       Τέλος_αν
     Αλλιώς ! ο Α παίκτης έχει ΧΑΡΤΙ
       Αν επΒ = "ΨΑΛΙΔΙ" τότε
         νικΒ ← νικΒ + 1
       Αλλιώς_αν επΒ = "ΠΕΤΡΑ" τότε
         νικΑ ← νικΑ + 1
       Τέλος_αν
     Τέλος_αν
     Διάβασε επΑ, επΒ
  Τέλος_επανάληψης
  Αν νικΑ > νικΒ τότε
    Εμφάνισε ονΑ
  Αλλιώς_αν νικΑ < νικΒ τότε
    Εμφάνισε ονΒ
  Αλλιώς ! ίσα
    Εμφάνισε "Το παιχνίδι έληξε ισόπαλο"
  Τέλος_αν
Τέλος Παιχνίδι
```

```
ΘΕΜΑ 4ο 
ΠΡΟΓΡΑΜΜΑ Πτηνοτροφείο
ΜΕΤΑΒΛΗΤΕΣ
  ΑΚΕΡΑΙΕΣ: έτος, μ, j, ΗΜ[12], ΠΑΡ[12, 31], α, κ, Sολ, S
  ΠΡΑΓΜΑΤΙΚΕΣ: ΜΟ[12], ΓΜΟ, ποσοστό
ΑΡΧΗ
 ΑΡΧΗ_ΕΠΑΝΑΛΗΨΗΣ
   ΔΙΔΒΑΣΕ έτος
 ΜΕΧΡΙΣ_ΟΤΟΥ έτος >= 2000 ΚΑΙ έτος <= 2099
 ΓΙΑ μ ΑΠΟ 1 ΜΕΧΡΙ 12
  ΗΜ[μ] ← Βρες μέρες(έτος, μ)
 ΤΕΛΟΣ_ΕΠΑΝΑΛΗΨΗΣ
```
 **ΓΙΑ** μ **ΑΠΟ** 1 **ΜΕΧΡΙ** 12 **ΓΙΑ** j **ΑΠΟ** 1 **ΜΕΧΡΙ** HM[μ] **ΔΙΑΒΑΣΕ** ΠΑΡ[μ, j]  **ΤΕΛΟΣ\_ΕΠΑΝΑΛΗΨΗΣ ΤΕΛΟΣ\_ΕΠΑΝΑΛΗΨΗΣ**

```
Sολ \leftarrow 0
\alpha \leftarrow 0 ΓΙΑ μ ΑΠΟ 1 ΜΕΧΡΙ 12
   S \leftarrow 0 ΓΙΑ j ΑΠΟ 1 ΜΕΧΡΙ HM[μ]
       S \leftarrow S + \Pi AP[\mu, j]So\lambda \leftarrow So\lambda + \Pi AP[\mu, j]\alpha \leftarrow \alpha + 1 ΤΕΛΟΣ_ΕΠΑΝΑΛΗΨΗΣ
```

```
MO[\mu] \leftarrow S / HM[\mu] ΤΕΛΟΣ_ΕΠΑΝΑΛΗΨΗΣ
  ΓΜΟ ← Sολ / α
 \kappa \leftarrow 0\mu \leftarrow 1 ΟΣΟ μ <= 12 ΚΑΙ κ < 3 ΕΠΑΝΑΛΑΒΕ
    ποσοστό ← 100 * (ΜΟ[μ] – ΓΜΟ) / ΓΜΟ
    ΑΝ Α_Τ(ποσοστό) <= 10 ΤΟΤΕ
     \kappa \leftarrow \kappa + 1 ΤΕΛΟΣ_ΑΝ
    ΑΝ κ < 3 ΤΟΤΕ
     \mu \leftarrow \mu + 1 ΤΕΛΟΣ_ΑΝ
  ΤΕΛΟΣ_ΕΠΑΝΑΛΗΨΗΣ
  ΑΝ κ = 3 ΤΟΤΕ
    ΓΡΑΨΕ μ
  ΑΛΛΙΩΣ
    ΓΡΑΨΕ 'Κανείς μήνας'
  ΤΕΛΟΣ_ΑΝ
ΤΕΛΟΣ_ΠΡΟΓΡΑΜΜΑΤΟΣ Πτηνοτροφείο
! ================================================
ΣΥΝΑΡΤΗΣΗ Βρες_μέρες (έτος, μήνας) : ΑΚΕΡΑΙΑ
ΜΕΤΑΒΛΗΤΕΣ
  ΑΚΕΡΑΙΕΣ: έτος, μήνας, επιστροφή
ΑΡΧΗ
  ΑΝ μήνας = 2 ΤΟΤΕ
    ΑΝ (έτος MOD 4 = 0 ΚΑΙ έτος MOD 100 <> 0) Ή (έτος MOD 400 = 0) ΤΟΤΕ
      επιστροφή ← 29
    ΑΛΛΙΩΣ
      επιστροφή ← 28
    ΤΕΛΟΣ_ΑΝ
  ΑΛΛΙΩΣ
    ΑΝ (μήνας <= 7 ΚΑΙ μήνας MOD 2 = 1) Ή (μήνας > 7 ΚΑΙ μήνας MOD 2 = 0) 
ΤΟΤΕ
      επιστροφή ← 31
    ΑΛΛΙΩΣ 
      επιστροφή ← 30
    ΤΕΛΟΣ_ΑΝ
  ΤΕΛΟΣ_ΑΝ
  Βρες_μέρες ← επιστροφή
ΤΕΛΟΣ_ΣΥΝΑΡΤΗΣΗΣ
```